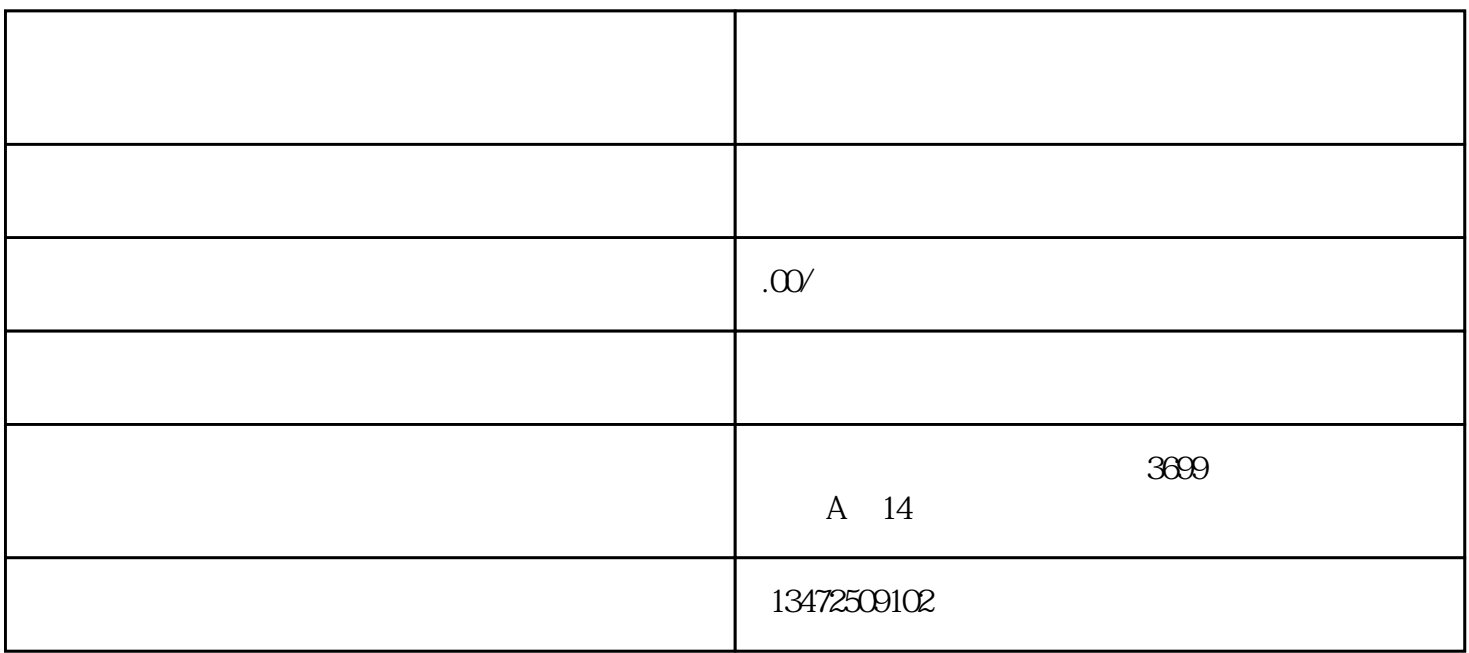

 $1.1$   $1.2$ 

 $21$  2.2

 $31$   $32$   $33$ 

5.1